# Adobe Photoshop CC 2015 Free Download For Windows [Latest]

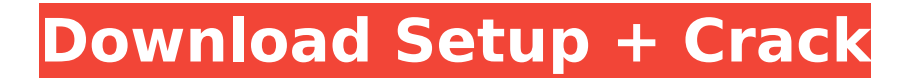

**Adobe Photoshop CC 2015 With License Key**

This tutorial is an introduction to Photoshop and it's many different features. Using an introductory tutorial, we will learn to get started using the program, open Photoshop, place a graphic in the program, play with the tools to make changes, and even create a

new layer to save space in the file. Get Started with Photoshop If this is the first time you are using Photoshop, the first thing to know is that you need a copy of the program to start off with. All of the tutorials on this site will take you through each major section of the program in a separate tutorial. You can then look over the tutorials as you need to move from one section of the program to another. If you have Photoshop, the first thing you will need to do is download a trial from the Photoshop website. If you have an older copy of Photoshop it is possible that you still have the Windows icon for the program on your computer's desktop, or, you

may see an icon for Photoshop Elements on your computer. Click

on the new icon to launch the

Photoshop program. Many web hosting sites and Internet providers will give you access to Photoshop if

you install the program on your computer. Photoshop is available as an Internet download or a CD-Rom.

You can also purchase a slightly cheaper version of Photoshop from any electronics or computer store.

An Example of a Photoshop File

Once you launch Photoshop, you will be greeted with a small window with a menu on the left side (Figure A). Click the arrow next to the word "File" to see a complete list of all the files on your computer. Each file is listed in order of how recently the file was saved. Figure A - Left - The File menu. Right - A list of all files on your computer. The File menu gives you two choices: Open and Save. If you are new to Photoshop, you should start with saving the files that you create in this tutorial. A Save option will not be available when you first launch the program. It is possible that you will be able to launch a Save option by right clicking the image of the currently active layer. Right clicking on an image in a file will open a contextsensitive menu where you can save a file. Note that in the lower lefthand corner of the Save menu you will see a drop-down that says

#### "Save as" (Figure B). Clicking this option will give you a pop-up box, where you can give the file

**Adobe Photoshop CC 2015 Crack Activation Free [2022-Latest]**

It is free and safe to use Photoshop Elements. You can download it here: Unlock additional features with a one-time-or-renewal license: More about Photoshop Elements: Installation Before you start: - You need to have an updated version of Windows 10 or Windows 7. - You need to have an active Internet connection. - You need to have administrator privileges on your computer. - If you have a beta version of Windows 10, you will be prompted to install any pending

updates. - If you have a beta version of Photoshop Elements, it will download the latest software update file (you will be prompted to install the update after you start Photoshop Elements). - You need to have a 32 GB or more USB memory drive to download and install Adobe Photoshop Elements. - You need to have a version of Adobe Flash Player that is released or updated during the time you need it. How to download and install Adobe Photoshop Elements: Follow these steps to download and install Photoshop Elements: Step 1:

Download and install Adobe Photoshop Elements Download Adobe Photoshop Elements by

clicking the blue Download button. The link is visible from this article after you subscribe. Step 2: Create a shortcut Right-click on desktop or create a shortcut in the Start menu. Step 3: Rename the shortcut Rightclick on the shortcut and select properties. Then click on the shortcut's properties. A small window will appear: Use the text editor to write Adobe Photoshop Elements in the text box. Then, click OK. Step 4: Open Adobe Photoshop Elements Right-click on the shortcut and select the Open option. The Adobe Photoshop Elements shortcut will appear. Step 5: Close Adobe Photoshop Elements Close the desktop shortcut. What's

on the CD: - Adobe Photoshop Elements: contains the version of Adobe Photoshop Elements you have downloaded. The download is about 7 GB. - Read Me.txt: a list of additional information about the CD. It is a small file. - User Manual: a complete manual that guides you in the use of the program. It is a large file. - Help -> Contents: a shortcut to the program's Help and Help menu. It is a small file. - User Guide: a user's manual that you can access after the 388ed7b0c7

The Pen tool allows you to draw, sketch or paint a variety of effects. This tool can be used to decorate and decorate a variety of images including photos, logos, vector graphics and special effects. The Brush Tool can be used to quickly erase unwanted areas or paint them with an existing brush. You can make use of the Spot Healing Brush to erase old brush strokes from your artwork, as well as filling gaps in images with a missing color. In the Layers panel you can use the Brush and Spot Healing Brushes, Fill or Adjustment layers to paint with gradient fills, spot fills and shadows

# and lights, instead of using multiple color fills. This is extremely useful when you want to make an entire image look like a different color. If you're creating a new image, you can use the new icon to create a new layer to hold any image. From the Layers Panel, you can simply drag and drop it in the right spot. The New Layer icon is not only useful for new layers. If you have a layer with a dark or light color you want to change, you can use the background color to the left of the layer thumbnail to change its background. You can use the Split Layer tool to set up a group of one or more layers and then undo that group, then easily undo each

# individual layer. The Magic Wand tool allows you to select a color on your image, and automatically select any other areas that are similar in color. If you want to desaturate colors in your image, you can use the Hue-Saturation option to find the right color and adjust it accordingly. The Magic Wand tool isn't the only great tool for color-related manipulations. If you want to adjust a hue, you can use the Mixer Brush. This allows you to paint a range of colors on top of your original image and "mix" the colors together. The Hue/Saturation tool allows you to find out the dominant colors, and adjust those colors accordingly. The

# Eyedropper tool allows you to sample colors on your image and use them to adjust the image accordingly. If you want to transform an image, you can use the Move Tool. This tool allows you to move, rotate and scale images with quick precision. The Blend Tool allows you to create a gradient, which can be used to apply or remove color from an image. The Channels (Color) Panel allows you to view different colors of

**What's New in the?**

Charlotte's Secret Dairy Door Charlotte's Secret Dairy Door was a television show airing on the Food Network. The series debuted on July

# 15, 2006. The pilot episode was filmed at the Capitan's Cheese house in Burlington, Wisconsin. The main character, Charlotte McDonnell, opened and closed a door every week to tell us about a new cheesemaker in America and what they do. McDonnell was assisted by the show's crew, including Dominique Codogno and Jean-Francois Perreault, the "dairy experts" who discovered Milk on a Plate. Then in season 2, McDonnell was joined by a chef to help with the cheese making, Greg Asencio. This show was sponsored by Similac. Episodes See also Cheese Board Television External links Category:2006 American television

# series debuts Category:2008 American television series endings Category:2000s American television series Category:Food Network original programming Category:Cheese Category:Television shows set in Wisconsin Category:Television series by Bunim/Murray ProductionsNEW DELHI: India has asked Switzerland to extradite Iqbal Memon, a convict in the 1993 Mumbai serial bombings case as he is seriously ill and has run up a huge medical bill on account of his treatment in the city. In reply to the request, Switzerland has said it will notify the Indian authorities when Memon is found and will execute

# the extradition request, as per the law. On December 25 last year, Memon was found seriously ill in a Swiss hospital and was flown to India after being declared unfit to return in the country in order to be treated. India claims Memon and eight others were charged with the serial blasts that killed 257 persons and injured over 700. Memon and his co-accused have been in prison in Maharashtra since 1994, but have been on an indefinite hunger strike since 2010. The Supreme Court, however, has been repeatedly hearing the petition demanding their release and hearing the case two more times this week. If Memon and the co-

# accused are released by the court, they could be facing a stringent punishment under the stringent Maharashtra Control of Organised Crime Act (MCOCA) that has been strengthened over the years. In 2010, the Maharashtra Anti-Terrorist Squad (ATS) had seized Memon's safe from his house in Mumbai, which included a letter informing him of the charges

**System Requirements:**

# Windows 7/Vista/8/8.1/10: Mac OS X 10.6 or later 128 MB RAM DirectX 9.0c Pentium II 800 MHz or later 1024x768 or higher Required for best experience: 64 MB RAM Mac OS X 10.4 or later: Windows XP SP2 or later DirectX 9.0c

<https://www.enveth.gr/advert/photoshop-2021-version-22-5-jb-keygen-exe-march-2022/> <https://aapanobadi.com/2022/07/05/photoshop-2022-registration-code/> <https://canhotrongmo.com/adobe-photoshop-2021-version-22-3-april-2022/> [https://frustratedgamers.com/upload/files/2022/07/Gi1StcXrfwuVzZDw3uRd\\_05\\_e2afd98741ee9f008](https://frustratedgamers.com/upload/files/2022/07/Gi1StcXrfwuVzZDw3uRd_05_e2afd98741ee9f0080616b6c1b59cf8c_file.pdf) [0616b6c1b59cf8c\\_file.pdf](https://frustratedgamers.com/upload/files/2022/07/Gi1StcXrfwuVzZDw3uRd_05_e2afd98741ee9f0080616b6c1b59cf8c_file.pdf) [https://www.cameraitacina.com/en/system/files/webform/feedback/photoshop-cc-2014\\_12.pdf](https://www.cameraitacina.com/en/system/files/webform/feedback/photoshop-cc-2014_12.pdf) <https://fitvending.cl/wp-content/uploads/2022/07/warhamn.pdf> <https://wakelet.com/wake/TIIcGLCYirhj6v92NfD3t> <https://trello.com/c/GfZb1yS6/65-adobe-photoshop-cc-2015-version-17-keygen-free-for-pc> <https://www.realvalueproducts.com/sites/realvalueproducts.com/files/webform/vailpew331.pdf> <https://wakelet.com/wake/9E4VpUt9wGcWlFQPF17J1> [https://mhealthtechsolutions.com/2022/07/05/photoshop-cs6-crack-keygen-with-serial-number-incl](https://mhealthtechsolutions.com/2022/07/05/photoshop-cs6-crack-keygen-with-serial-number-incl-product-key-free-2022-latest/)[product-key-free-2022-latest/](https://mhealthtechsolutions.com/2022/07/05/photoshop-cs6-crack-keygen-with-serial-number-incl-product-key-free-2022-latest/) <https://www.cakeresume.com/portfolios/adobe-photoshop-cs5-product-key> [https://triberhub.com/upload/files/2022/07/zZ9mLT18qrqfpPlle3aP\\_05\\_170374ff12b7475f0048b762a](https://triberhub.com/upload/files/2022/07/zZ9mLT18qrqfpPlle3aP_05_170374ff12b7475f0048b762adc233ef_file.pdf) [dc233ef\\_file.pdf](https://triberhub.com/upload/files/2022/07/zZ9mLT18qrqfpPlle3aP_05_170374ff12b7475f0048b762adc233ef_file.pdf) <https://socialmentoor.com/wp-content/uploads/2022/07/oakeric-1.pdf> [https://happybirthday2me.com/wp](https://happybirthday2me.com/wp-content/uploads/2022/07/Photoshop_CS6_Crack_Patch__Patch_With_Serial_Key_For_Windows.pdf)content/uploads/2022/07/Photoshop\_CS6\_Crack\_Patch\_Patch\_With\_Serial\_Key\_For\_Windows.pdf <https://bodhirajabs.com/photoshop-express-keygen-only-activation-key-pc-windows-updated-2022/> [https://www.fooos.fun/social/upload/files/2022/07/Ps98kSMujDFNKsFaqSBD\\_05\\_170374ff12b7475f00](https://www.fooos.fun/social/upload/files/2022/07/Ps98kSMujDFNKsFaqSBD_05_170374ff12b7475f0048b762adc233ef_file.pdf) [48b762adc233ef\\_file.pdf](https://www.fooos.fun/social/upload/files/2022/07/Ps98kSMujDFNKsFaqSBD_05_170374ff12b7475f0048b762adc233ef_file.pdf) <https://www.cakeresume.com/portfolios/photoshop-2022-version-23-4-1-x64-2022> [https://rewawordiahye.wixsite.com/monhuapuncgump/post/adobe](https://rewawordiahye.wixsite.com/monhuapuncgump/post/adobe-photoshop-2021-version-22-4-crack-mega-full-version-download)[photoshop-2021-version-22-4-crack-mega-full-version-download](https://rewawordiahye.wixsite.com/monhuapuncgump/post/adobe-photoshop-2021-version-22-4-crack-mega-full-version-download) [https://www.watervillevalley.org/sites/g/files/vyhlif1401/f/uploads/residency\\_questionnaire\\_website\\_u](https://www.watervillevalley.org/sites/g/files/vyhlif1401/f/uploads/residency_questionnaire_website_updated_4.05.2021.pdf) [pdated\\_4.05.2021.pdf](https://www.watervillevalley.org/sites/g/files/vyhlif1401/f/uploads/residency_questionnaire_website_updated_4.05.2021.pdf)

<https://wakelet.com/wake/RqpZpHRc6bD6BghWfy8RM>

[https://networny-social.s3.amazonaws.com/upload/files/2022/07/ay9a4AkiGBH3T2gidPp3\\_05\\_170374](https://networny-social.s3.amazonaws.com/upload/files/2022/07/ay9a4AkiGBH3T2gidPp3_05_170374ff12b7475f0048b762adc233ef_file.pdf) [ff12b7475f0048b762adc233ef\\_file.pdf](https://networny-social.s3.amazonaws.com/upload/files/2022/07/ay9a4AkiGBH3T2gidPp3_05_170374ff12b7475f0048b762adc233ef_file.pdf)

[http://stroiportal05.ru/advert/photoshop-cc-2019-activation-code-with-keygen-free-download-for](http://stroiportal05.ru/advert/photoshop-cc-2019-activation-code-with-keygen-free-download-for-pc-2022/)[pc-2022/](http://stroiportal05.ru/advert/photoshop-cc-2019-activation-code-with-keygen-free-download-for-pc-2022/)

<https://fitnessclub.boutique/adobe-photoshop-hacked-free-for-pc/>

[https://srkvilaskodaikanal.com/2022/07/05/photoshop-2022-crack-activation-code-download-pc](https://srkvilaskodaikanal.com/2022/07/05/photoshop-2022-crack-activation-code-download-pc-updated-2022/)[updated-2022/](https://srkvilaskodaikanal.com/2022/07/05/photoshop-2022-crack-activation-code-download-pc-updated-2022/)

<https://restoringvenus.com/wp-content/uploads/2022/07/ceremar.pdf>

[https://qtolk.com/upload/files/2022/07/qauyjrEF2KmbB4K73Ifq\\_05\\_46c9f0a8be31903d1e71cc214575](https://qtolk.com/upload/files/2022/07/qauyjrEF2KmbB4K73Ifq_05_46c9f0a8be31903d1e71cc21457581d0_file.pdf) [81d0\\_file.pdf](https://qtolk.com/upload/files/2022/07/qauyjrEF2KmbB4K73Ifq_05_46c9f0a8be31903d1e71cc21457581d0_file.pdf)

[https://waoop.com/upload/files/2022/07/d9D1EyqZEjPxrANbs6kl\\_05\\_46c9f0a8be31903d1e71cc21457](https://waoop.com/upload/files/2022/07/d9D1EyqZEjPxrANbs6kl_05_46c9f0a8be31903d1e71cc21457581d0_file.pdf) [581d0\\_file.pdf](https://waoop.com/upload/files/2022/07/d9D1EyqZEjPxrANbs6kl_05_46c9f0a8be31903d1e71cc21457581d0_file.pdf)

[https://mandarinrecruitment.com/system/files/webform/adobe-photoshop-2021-version-2201\\_2.pdf](https://mandarinrecruitment.com/system/files/webform/adobe-photoshop-2021-version-2201_2.pdf) [http://youthclimatereport.org/uncategorized/photoshop-2021-version-22-4-3-product-key-with](http://youthclimatereport.org/uncategorized/photoshop-2021-version-22-4-3-product-key-with-license-key-download-win-mac-2022/)[license-key-download-win-mac-2022/](http://youthclimatereport.org/uncategorized/photoshop-2021-version-22-4-3-product-key-with-license-key-download-win-mac-2022/)